## SAP ABAP table HAP S CALIB DIMENSIONS {Calibration: Result List with Selected Dimensions}

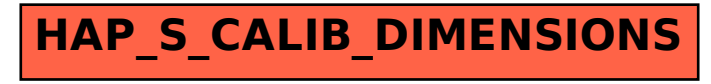